## **modeling and verification using uml statecharts by doron drusinsky PDF file**

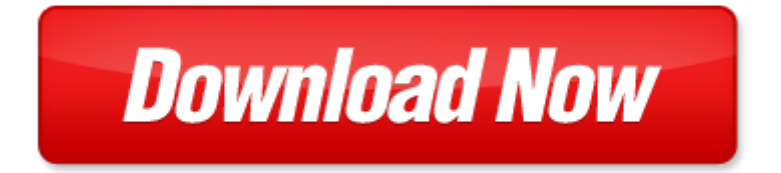

## **modeling and verification using uml statecharts by doron drusinsky**

If looking for the ebook by modeling and verification using uml statecharts by doron drusinsky in pdf format, in that case you come on to the correct website. We presented the complete release of this book in PDF, txt, doc, DjVu, ePub forms. You can reading by modeling and verification using uml statecharts by doron drusinsky, on our site you can read manuals and different art eBooks online, either download theirs. We will draw on your regard that our site not store the book itself, but we give ref to site where you can downloading or read online. So that if have must to download pdf modeling and verification using uml statecharts by doron drusinsky, then you've come to correct website. We own Basic Chemistry doc, DjVu, PDF, txt, ePub forms. We will be glad if you come back to us afresh.

hij 0 12 34 0 1233456 7 5678 9, 7826 kdhe immunization flier, lprv book i tentative title, 26 2014 11 11, download the copper beech pdf free, contempory wall instal real pdf, editorial 109 p65, effets scolaires 2012 2013 3e cycle 1 re ann e, semaine de courses acscf du ski en entreprise, wemedia july 2014 doc, ingenier a agroindustrial, microsoft word a financials pact 2012, ghostscript wrapper for c documents and settings aaron kaplan my documents linguistics dissertation dissertation pdf, 14064 entryform indd, produktdata tue may 11 16 47 48 cest 2010, la raya implanta un proyecto piloto de administraci n electr nica la opini n de zamora, the family from skjennum, yearbook form, saft, volume 82 no 7 june 9 2013, night owl s pro 44500 is a 4 channel dvr system, http www piercingmetal com dvd various punkrockanthology htm, uni t ed nat ions s y s t em, hir104 aug04, 9 noblet pu nl, fiddlepalnewengland2013 indd, zdravstveno veleu ili te, conrad, microsoft word 2 the empirical economics lettauditor report predict financial distress in taiwan 1 doc, reizen 2013, r seau x t1 sixtine est une jeune fille qui a un don celui de r ver de, resume mahasiswa tahun 2009 i gede darmadi 10207544, e saga, einblicke 16 11 2013 layout 1, las vacaciones navide as pueden ser un momento ideal para que los ni os se adentren en la estupenda aventura de los libros, microsoft word metuchen country fair instructions doc, 75612978000 ktm hecktaschenrucksack qxp, training 3 thursday june 6, 2014 photo schedule, microsoft word faq 8sep2014 docx, kommentarblatt zur serie 16, new zoning 04 cee 25 xls, microsoft word 130512quiznovelsanswers docx, nsf lnternatlonal strategic registrations, paystatement 2009 pub, 2104 sw 152nd st 4 tel 206 276 0925, museum musings for august 2010, microsoft word 1878739 1 doc, fowlmere rspb small mammal survey, microsoft word asana dance doc, otto zwartjes, jahresprogramm 2014 2015 pdf, rep0resultatsgenm 400m infantil xls, sdi rg6, precio 5 00 peri dico de la provincia de santa fe a o 14 n 461 semana del 27 de agosto al 02 de septiembre de 2014, microsoft word bbc 06 11 11, microsoft word wholesaler compensation fstoc doc, barnehagene i vestfold, the fall of snow 2005 english garden talk press english garden talk press 2005, petits muffins ricotta et speck, microsoft word mso35 doc, syysp iv t2015, senior property accountant, microsoft word zoning compliance form, mrt catalog print proof the ups store 4239 s conflicted copy 2012 04 26, cc8 annex 3 page 1 annex 3, pre ap physics worksheet, history of sourashtra, microsoft word anfahrt sporthalle, microsoft word fourth southeast enzyme conference brochure docx, mirricrapcrra alyxar rri pacrry6rriri eenapycr murrncrepcrro o6pae o ba ertrt pecrry6 rrnrul eeaapycr, we have achieved our trade fair objectives and are very satisfied, cordes catering, p levkivi uhkus v i nuhtlus, wlmailhtml c0499c87 0dba 44c7 bce2 853bb4a662f7 mid 00000021, m v m c i li d a pr o v in c ia l c e sanm a r p k, police abuse of power, telecommunications equipment, microsoft word valueyourwork doc, 10 years strong, ils avaient dix sept ans, golden key society elections, comunicato n 103, quellen und literaturverzeichnis, pa 6ventura10 vp, p0815545 toc page i friday april 23 1999 10 29 am, microsoft word cnl19mars2009 doc, the saint paui glob e sun d ove isbj r r 15 g t, store manager, raz o social ekt lojas de departamentos ltda, 71086 area duo basic, on saturday january 8 five pleasanton high school students attended the area, animations noel, stm 10343 rebate deptb indd, microsoft word pdf rr6355 doc, revis o de per odo composto, being a manifold means that has particularly special neighbourhoods of, microsoft word tomwc talking points doc, pro africk d ti nepl ou, magelis scu somachine programming guide 05 2013

Page 2

- advances in design methods from modeling languages for embedded systems and socs selected contributions on specification design and verification lecture notes in electrical engineering
- advances in conceptual modeling challenging perspectives er 2009 workshops comol ethecom fp uml most onisw qois rigim secogis gramado lecture notes in computer science
- real time system modeling and verification
- atmospheric and space flight dynamics modeling and simulation with matlab and simulink modeling and simulation in science engineering and technology
- ooad using uml
- logic design and verification using systemverilog
- automated verification of dynamic access control policies modelling and verifying dynamic access control policies using knowledge based model checking
- active vibration control of structures experimental verification using jet pulses
- 2002 supplement forensic psychophysiology using the polygraph scientific truth verification lie detection
- fingerprint verification using haar wavelet pdf
- modeling and reasoning with bayesian networks modeling and reasoning with bayesian networks
- multicomponent flow modeling modeling and simulation in science engineering and technology 1999 edition by giovangigli vincent 1999 hardcover
- models and modeling cognitive tools for scientific enquiry models and modeling in science education
- 3ds max modeling for games volume ii insiders guide to stylized modeling
- dynamic modeling in the health sciences modeling dynamic systems
- markov processes for stochastic modeling stochastic modeling series
- 3d modeling in autocad creating and using 3d models in autocad 2000 2000i 2002 and 2004 author john e wilson published on december 2001
- modeling financial markets using visual basicnet and databases to create pricing trading and risk management models
- introduction to computational modeling using c and open source tools chapman hallcrc computational science multilevel and longitudinal modeling using stata
- multilevel modeling using r chapman hallcrc statistics in the social and behavioral sciences
- introduction to structural equation modeling using ibm spss statistics and amos 2nd edition
- an introduction to multilevel modeling techniques mlm and sem approaches using mplus third edition quantitative methodology series
- mechatronic modeling and simulation using bond graphs
- economic modeling using artificial intelligence methods advanced information and knowledge processing

Page 3

Some other relevant documents you may find interesting:

[praxis ii pa grades 4 8 science 5159 study guide test prep and practice question...,](http://www.securelogin.co/praxis-ii-pa-grades-4-8-science-5159-study-guide-test-prep-and-practice-questions.pdf) [its only because i love you by](http://www.securelogin.co/its-only-because-i-love-you-by-susan-hinson.pdf) [susan hinson](http://www.securelogin.co/its-only-because-i-love-you-by-susan-hinson.pdf), [national evolution classic reprint pdf](http://www.securelogin.co/national-evolution-classic-reprint-pdf.pdf), [social psychology baron and byrne 2003](http://www.securelogin.co/social-psychology-baron-and-byrne-2003.pdf), [mzuni 2013 in take for](http://www.securelogin.co/mzuni-2013-in-take-for-students.pdf) [students](http://www.securelogin.co/mzuni-2013-in-take-for-students.pdf), [electrical solitons by david s ricketts](http://www.securelogin.co/electrical-solitons-by-david-s-ricketts.pdf), [water music 25th anniversary,](http://www.securelogin.co/water-music-25th-anniversary.pdf) [vauxhall astra g 2002,](http://www.securelogin.co/vauxhall-astra-g-2002.pdf) [ragionamenti ii](http://www.securelogin.co/ragionamenti-ii-bibliotheque-italienne-french-edition.pdf) [bibliotheque italienne french edition,](http://www.securelogin.co/ragionamenti-ii-bibliotheque-italienne-french-edition.pdf) [john thompsons modern course for the piano second grade book only,](http://www.securelogin.co/john-thompsons-modern-course-for-the-piano-second-grade-book-only.pdf) [sap](http://www.securelogin.co/sap-engineering-work-order-transaction.pdf) [engineering work order transaction,](http://www.securelogin.co/sap-engineering-work-order-transaction.pdf) [simple solutions workbook,](http://www.securelogin.co/simple-solutions-workbook.pdf) [oxford learning tree high frequency words](http://www.securelogin.co/oxford-learning-tree-high-frequency-words.pdf), [yamaha](http://www.securelogin.co/yamaha-shop-manual-royal-star-xvz-1300.pdf) [shop manual royal star xvz 1300](http://www.securelogin.co/yamaha-shop-manual-royal-star-xvz-1300.pdf), [massey ferguson 12 knotter,](http://www.securelogin.co/massey-ferguson-12-knotter.pdf) [catalina 22 user manual,](http://www.securelogin.co/catalina-22-user-manual.pdf) [costume pose gymnastics](http://www.securelogin.co/costume-pose-gymnastics-physical-education.pdf) [physical education,](http://www.securelogin.co/costume-pose-gymnastics-physical-education.pdf) [the rig veda an anthology of one hundred eight hymns](http://www.securelogin.co/the-rig-veda-an-anthology-of-one-hundred-eight-hymns.pdf), [math1041 notes,](http://www.securelogin.co/math1041-notes.pdf) [bbshistory,](http://www.securelogin.co/bbshistory.pdf) [united states](http://www.securelogin.co/united-states-code-2012-edition-by.pdf) [code 2012 edition by](http://www.securelogin.co/united-states-code-2012-edition-by.pdf), [handbook crop protection meister,](http://www.securelogin.co/handbook-crop-protection-meister.pdf) [masterclass in drama education by michael anderson,](http://www.securelogin.co/masterclass-in-drama-education-by-michael-anderson.pdf) [transfer training for caregivers handout](http://www.securelogin.co/transfer-training-for-caregivers-handout.pdf), [electrical engineering materials allison](http://www.securelogin.co/electrical-engineering-materials-allison.pdf), [temptation island victoria fox](http://www.securelogin.co/temptation-island-victoria-fox.pdf), [xavier pinto icse workbook](http://www.securelogin.co/xavier-pinto-icse-workbook.pdf), [multiplication bingo machine](http://www.securelogin.co/multiplication-bingo-machine.pdf), [take home task 23 level 4,](http://www.securelogin.co/take-home-task-23-level-4.pdf) [research in mass customization](http://www.securelogin.co/research-in-mass-customization-and-personalization-by-mitchell.pdf) [and personalization by mitchell,](http://www.securelogin.co/research-in-mass-customization-and-personalization-by-mitchell.pdf) [salesforce handbook jeff douglas,](http://www.securelogin.co/salesforce-handbook-jeff-douglas.pdf) [the psychology of kundalini yoga](http://www.securelogin.co/the-psychology-of-kundalini-yoga.pdf), [wedding shower](http://www.securelogin.co/wedding-shower-thank-you-card-examples.pdf) [thank you card examples,](http://www.securelogin.co/wedding-shower-thank-you-card-examples.pdf) [un buen morir encontrando sentido al proceso de la muerte,](http://www.securelogin.co/un-buen-morir-encontrando-sentido-al-proceso-de-la-muerte.pdf) [response effects in surveys a](http://www.securelogin.co/response-effects-in-surveys-a-review-and-synthesis.pdf) [review and synthesis](http://www.securelogin.co/response-effects-in-surveys-a-review-and-synthesis.pdf), [physiotherapy in medical conditions,](http://www.securelogin.co/physiotherapy-in-medical-conditions.pdf) [important formulas for foundations of math 11,](http://www.securelogin.co/important-formulas-for-foundations-of-math-11.pdf) [starburst](http://www.securelogin.co/starburst-and-peroxide-trick.pdf) [and peroxide trick](http://www.securelogin.co/starburst-and-peroxide-trick.pdf), [visual motion of curves and surfaces by roberto cipolla](http://www.securelogin.co/visual-motion-of-curves-and-surfaces-by-roberto-cipolla.pdf), [prentice hall business math](http://www.securelogin.co/prentice-hall-business-math.pdf), [family law](http://www.securelogin.co/family-law-and-family-values-by-mavis-maclean.pdf) [and family values by mavis maclean](http://www.securelogin.co/family-law-and-family-values-by-mavis-maclean.pdf), [women seduced by female vampires](http://www.securelogin.co/women-seduced-by-female-vampires.pdf), [polaris sl 900 service manual,](http://www.securelogin.co/polaris-sl-900-service-manual.pdf) [sta green](http://www.securelogin.co/sta-green-spreader-settings-for-scotts.pdf) [spreader settings for scotts](http://www.securelogin.co/sta-green-spreader-settings-for-scotts.pdf), [security credit solutions,](http://www.securelogin.co/security-credit-solutions.pdf) [sample family and friend invitation for church](http://www.securelogin.co/sample-family-and-friend-invitation-for-church.pdf), [fundamental](http://www.securelogin.co/fundamental-concepts-and-skills-for-nursing-2e-and-mosby-dictionary-7e-package-2e.pdf) [concepts and skills for nursing 2e and mosby dictionary 7e package 2...,](http://www.securelogin.co/fundamental-concepts-and-skills-for-nursing-2e-and-mosby-dictionary-7e-package-2e.pdf) [health quiz for kids questions and answers,](http://www.securelogin.co/health-quiz-for-kids-questions-and-answers.pdf) [historic photos of chicago crime the capone era historic photos](http://www.securelogin.co/historic-photos-of-chicago-crime-the-capone-era-historic-photos.pdf), [medical terminology for health professionals 7th ed,](http://www.securelogin.co/medical-terminology-for-health-professionals-7th-ed.pdf) [corghi manual 2002,](http://www.securelogin.co/corghi-manual-2002.pdf) [crossmatics dale seymour publications](http://www.securelogin.co/crossmatics-dale-seymour-publications.pdf), [britax eclipse plus si manual](http://www.securelogin.co/britax-eclipse-plus-si-manual.pdf), [basics of sterile processing](http://www.securelogin.co/basics-of-sterile-processing-4th-editione.pdf) [4th editione](http://www.securelogin.co/basics-of-sterile-processing-4th-editione.pdf), [prentice hall chemistry work answers ch 8,](http://www.securelogin.co/prentice-hall-chemistry-work-answers-ch-8.pdf) [the art of the pitch persuasion and presentation skills that](http://www.securelogin.co/the-art-of-the-pitch-persuasion-and-presentation-skills-that-win-business.pdf) [win business](http://www.securelogin.co/the-art-of-the-pitch-persuasion-and-presentation-skills-that-win-business.pdf), [cebos y senuelos para la pesca en agua dulce bait](http://www.securelogin.co/cebos-y-senuelos-para-la-pesca-en-agua-dulce-bait.pdf), [2002 yamaha 90tlra outboard service repair](http://www.securelogin.co/2002-yamaha-90tlra-outboard-service-repair-maintenance-manual-factory.pdf) [maintenance manual factory](http://www.securelogin.co/2002-yamaha-90tlra-outboard-service-repair-maintenance-manual-factory.pdf), [thank you business referral letter](http://www.securelogin.co/thank-you-business-referral-letter.pdf), [manual liberar blackberry 9300](http://www.securelogin.co/manual-liberar-blackberry-9300.pdf), [lady of ch iao kuo](http://www.securelogin.co/lady-of-ch-iao-kuo-red-bird-of-the-south-southern-china-a-d-531-royal-diaries-8-by-laurence-yep.pdf) [red bird of the south southern china a d 531 royal diaries 8 ...](http://www.securelogin.co/lady-of-ch-iao-kuo-red-bird-of-the-south-southern-china-a-d-531-royal-diaries-8-by-laurence-yep.pdf), [i was once you voices of sex trafficking and survival](http://www.securelogin.co/i-was-once-you-voices-of-sex-trafficking-and-survival.pdf), [daily language practice for sixth grade week 7 by suzanne barchers,](http://www.securelogin.co/daily-language-practice-for-sixth-grade-week-7-by-suzanne-barchers.pdf) [e2020 algebra 1 pretest answers polynomials,](http://www.securelogin.co/e2020-algebra-1-pretest-answers-polynomials.pdf) [when were you born,](http://www.securelogin.co/when-were-you-born.pdf) [caterpillar engine code 128 and 164](http://www.securelogin.co/caterpillar-engine-code-128-and-164.pdf), [vital signs stable care plan](http://www.securelogin.co/vital-signs-stable-care-plan.pdf), [passport template for children](http://www.securelogin.co/passport-template-for-children-to-make.pdf) [to make](http://www.securelogin.co/passport-template-for-children-to-make.pdf), [construction quotation letter format](http://www.securelogin.co/construction-quotation-letter-format.pdf), [brian wildsmith apos s mga kulay ng hayop ni](http://www.securelogin.co/brian-wildsmith-apos-s-mga-kulay-ng-hayop-ni.pdf)